# Course Outline

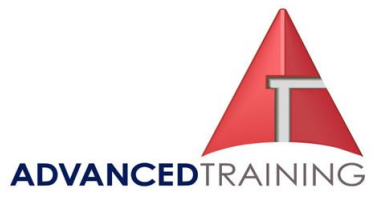

#### **Visio**

Visio Level 1

Aimed at the novice user who need to know how to<br>create work flows & other business diagrams

Visio Level 2

ed at the self taught or anyone who is familiar v<br>the essentials of flowcharts. Learn how to create technical layouts, netwo<br>diagrams, website mappings, software & datab<br>diagrams. also learn how to create your own templates<br>& integrate Visio with other programs

## **Microsoft Visio 2010 - Level 2 Streamlining your Business Processes using Advanced Flowcharts**

### **Outcomes**

At the completion of this course participants will be able to:

- Create, assign, and customize layers; modify a drawing scale; and add and modify dimension lines.
- Use themes to quickly format charts and diagrams; create themes; create and apply styles; create templates; and create drawings based on custom templates.
- Enable developer mode, create complex shapes, apply behaviors to shapes, protect a shape, create master shapes and custom stencils, and define custom default actions and master shape properties.
- Create block diagrams, flowcharts, organization charts, and project management diagrams, and generate a Web site map.
- Integrate Visio drawings with other Office programs, such as Microsoft Word, Microsoft PowerPoint, and Microsoft Outlook; and work with Web-enabling features such as hyperlinks.
- Create program-window prototypes and system diagrams; create database model diagrams; and reverse engineer a table from a database.

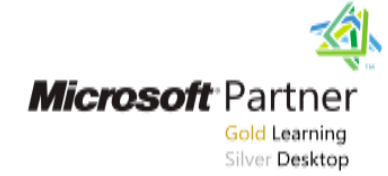

### **Course Details**

Duration: 1 day Starting time: 9am Finishing time: 4.30pm

### **1300 86 87246 1300 TO TRAIN**

### **Booking guidelines**

Contact our learning consultants on 1300 86 87246 and we will assist you with your booking.

**For more information about any of our training courses, contact our Learning Consultants on 1300 86 87246 or email us on info@advancedtraining.com.au Visit us on the web at www.advancedtraining.com.au** 

# Course Outline

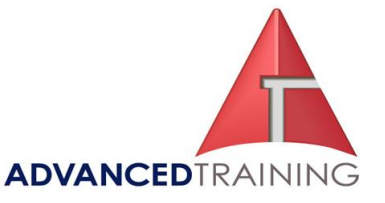

### $\triangleright$  Creating technical layouts

- **Layers**
- Drawing scales
- Displaying shape dimensions

### $\triangleright$  Custom themes and templates

- Custom themes
- Custom templates

### $\triangleright$  Custom shapes and stencils

- Special drawing operations
- Shape behaviors
- Custom stencils

### $\triangleright$  Business diagrams and Web site mapping

- Block, tree, and onion diagrams<br>• Flowcharts
- Flowcharts
- Organization charts
- Project management diagrams
- Web site maps

#### $\triangleright$  Integrating Visio with other programs

- Integration with Microsoft Word
- Integration with PowerPoint
- Integration with Microsoft Outlook
- Working with Web-enabling features

### $\triangleright$  Software and database diagrams

- Documenting software systems
- Database model diagrams